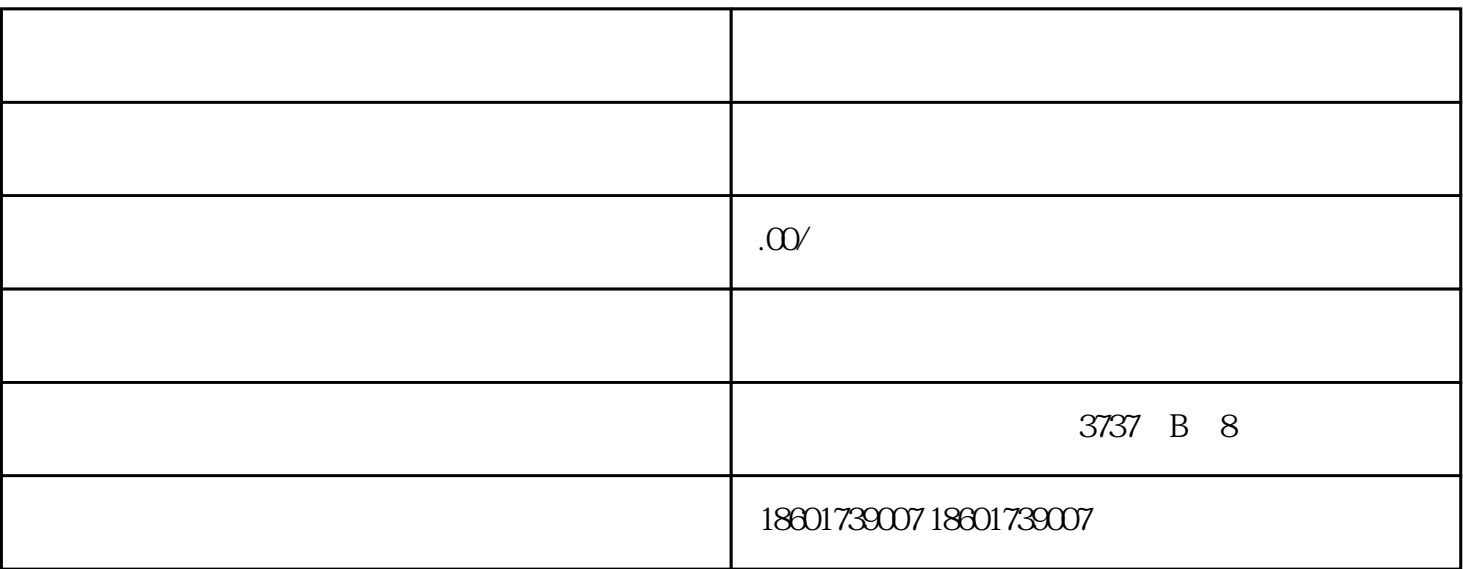

 $\gamma$ 

 $\frac{1}{2}$  ,  $\frac{1}{2}$  ,  $\frac{1$  $\mathcal{R}$ 

 $\mathcal{U}$  , and  $\mathcal{U}$  , and  $\mathcal{U}$  , and  $\mathcal{U}$  ,  $\mathcal{U}$  ,  $\mathcal{U}$  ,  $\mathcal{U}$  ,  $\mathcal{U}$  ,  $\mathcal{U}$  ,  $\mathcal{U}$  ,  $\mathcal{U}$  ,  $\mathcal{U}$  ,  $\mathcal{U}$  ,  $\mathcal{U}$  ,  $\mathcal{U}$  ,  $\mathcal{U}$  ,  $\mathcal{U}$  ,  $\mathcal{U}$  ,  $\mathcal{U}$  ,

 $180$ 

,退税率13%。

 $100$ ,  $200$ ,  $17$  $100 \times 13 = 13$ 

 $4\,$ 

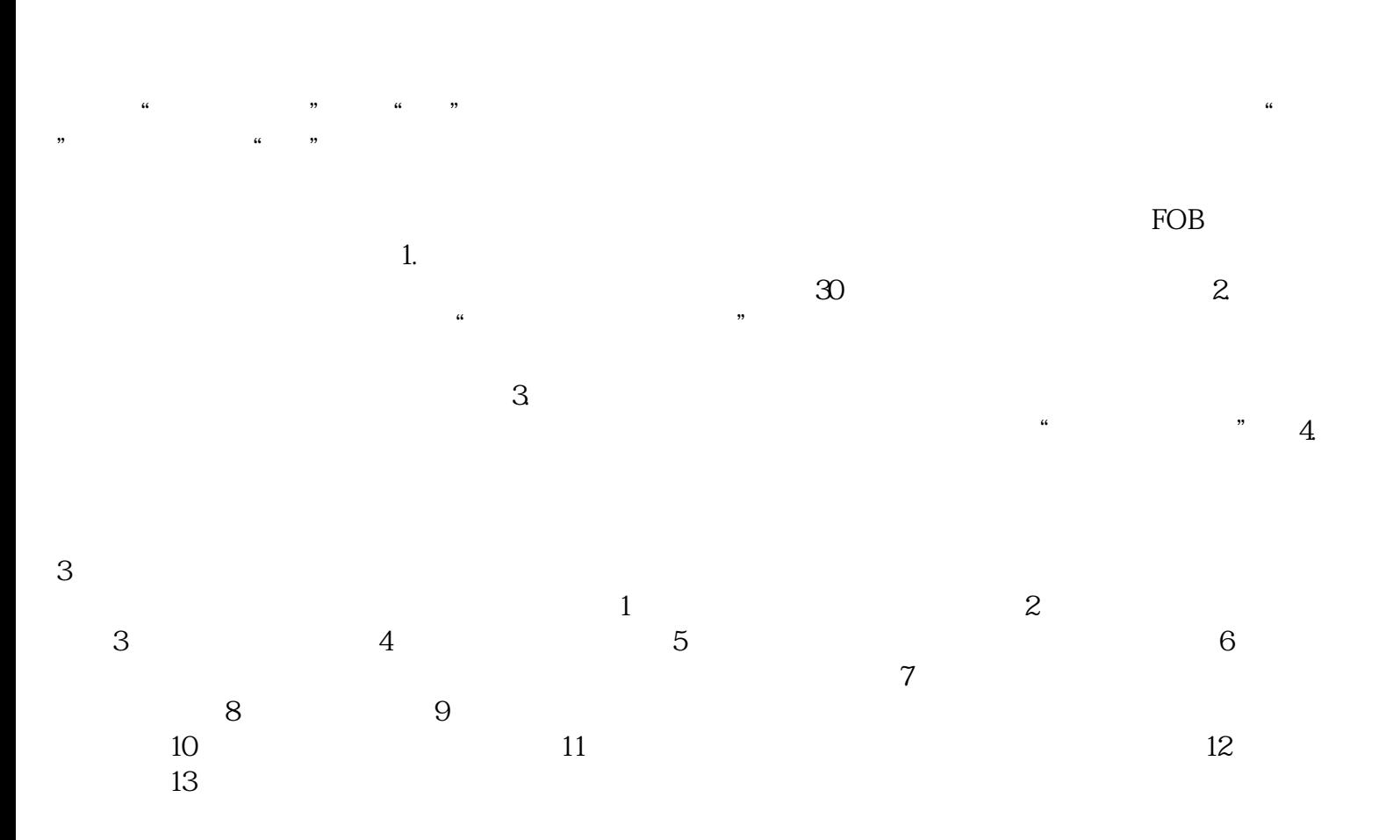

 $\frac{1}{2}$ ,  $\frac{1}{2}$ ,  $\frac{1}{2}$ ,